## Uživatelský manuál programovacího jazyka Python pro LEGO MINDSTORMS EV3

ADAM JÁNEŠ

### Prvotní informace

### • Využíváme MicroPython

- První řádek musí vypadat následovně (kvůli překladu MicroPythonu): #!/usr/bin/env pybricks-micropython
- Využíváme třídy a funkce knihovny Pybricks
	- Pro správnou funkci importujeme oddíly knihovny Pybricks

from pybricks.hubs import EV3Brick from pybricks.ev3devices import (Motor, TouchSensor, ColorSensor, InfraredSensor, UltrasonicSensor, GyroSensor) from pybricks.parameters import Port, Stop, Direction, Button, Color from pybricks.tools import wait, StopWatch, DataLog from pybricks.robotics import DriveBase from pybricks.media.ev3dev import SoundFile, ImageFile, Font from pybricks.messaging import BluetoothMailboxServer, TextMailbox, BluetoothMailboxClient, **NumericMailbox** 

<span id="page-2-0"></span>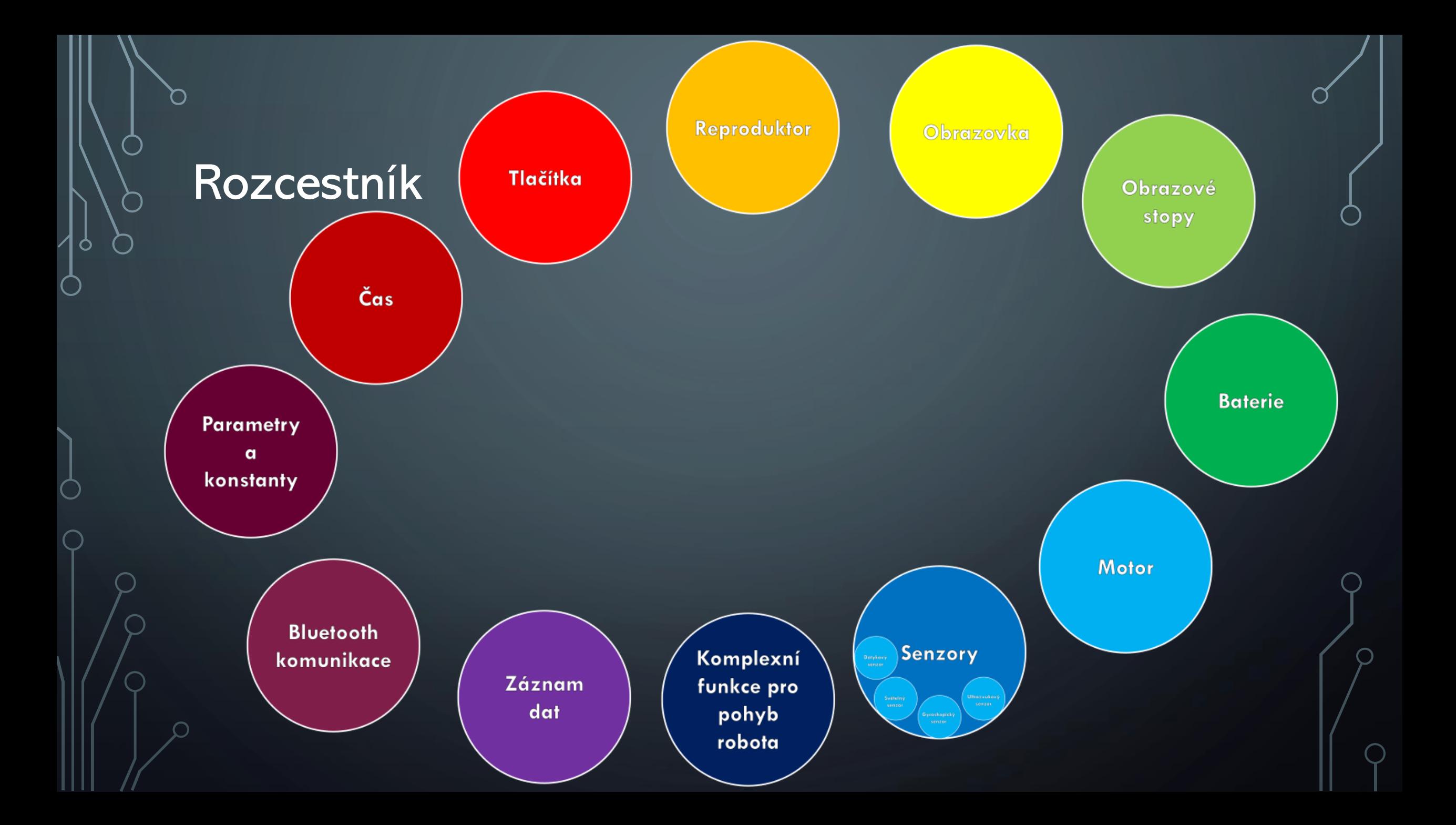

## Parametry

d

## konstanty

### Parametry a konstanty

• Pro určení portů (*[typ Port](#page-5-0)*)

*[Rozcestník](#page-2-0)*

- Pro určení kladného směru rotace (*[typ Direction](#page-6-0)*)
- Pro chování servomotoru po zastavení (*[typ Stop](#page-7-0)*)
- Pro určení barev (*[typ Color](#page-8-0)*)
- Pro určení tlačítek na EV3 (*[typ Button](#page-9-0)*)
- Pro přístup k obrázkům z knihovny ImageFile (*[typ Image](#page-12-0)*)
- Pro přístup k zvukovým stopám z knihovny SoundFile (*[typ Sound](#page-14-0)*)
- Pro vytvoření stylu písma (*[typ Font](#page-10-0)*)

### Class Port

<span id="page-5-0"></span>*[Rozcestník](#page-2-0)*

- Rozlišuje, na kterém portu je periférie zapojena
- Pro motory  $\{A, B, C, D\}$
- Pro senzory {S1, S2, S3, S4}

# inicializace motoru zapojeného do portu B mot=Motor(Port.B) # inicializace světelného senzoru na port 2 senzorL = ColorSensor(Port.S2)

### Class Direction

<span id="page-6-0"></span>*[Rozcestník](#page-2-0)*

- Určuje kladný směr otáčení servomotoru
- Po směru hodinových ručiček **CLOCKWISE**
- Proti směru hodinových ručiček **COUNTERCLOCKWISE**

mot=Motor(Port.B, Direction.COUNTERCLOCKWISE) mot=Motor(Port.C, Direction.CLOCKWISE)

### Class Stop

<span id="page-7-0"></span>*[Rozcestník](#page-2-0)*

- Určuje chování motoru po zastavení
- Kola lze volně otáčet **COAST**
- Pasivně brzdí kola BRAKE
- Udržuje motor ve stejném úhlu **HOLD**

#### mot=Motor(Port.B)

mot.run(100) #toci rychlosti 100deg/s, dokud neskončí kód nebo neproběhne příkaz pracující se servomotorem

wait(100) #čeká 100 ms

#zastaví motor po otočení o 360 °, ale následně je možné otáčet volně servomotorem mot.run  $angle(100, 360,$  then = Stop.COAST, wait= True)

#zastaví motor a následně pasivně zabraňuje rotaci servomotoru

mot.run\_angle(100, 360, then = Stop.BRAKE, wait= True)

#zastaví motor a zamezuje vychýlení od cíleného úhlu mot.run\_angle(100, 360, then = Stop.HOLD, wait= True) wait(100)

### Class Color

<span id="page-8-0"></span>*[Rozcestník](#page-2-0)*

- Definice z 9 předdefinovaných barev
- Předdefinované barvy {černá, modrá, zelená, žlutá, červená, bílá, oranžová, fialová}
- Jejich pojmenování v kódu {BLACK, BLUE, GREEN, YELLOW, RED, WHITE, ORANGE, PURPLE}

#### #ulozeni definovanych barev do proměnných

cerna=Color.BLACK modra=Color.BLUE zelena=Color.GREEN zluta=Color.YELLOW cervena=Color.RED bila=Color.WHITE oranzova=Color.ORANGE fialova=Color.PURPLE

### Class Button

<span id="page-9-0"></span>*[Rozcestník](#page-2-0)*

- Definice tlačítek na EV3
- Definovaná tlačítka {UP, LEFT, CENTER, RIGHT, DOWN}

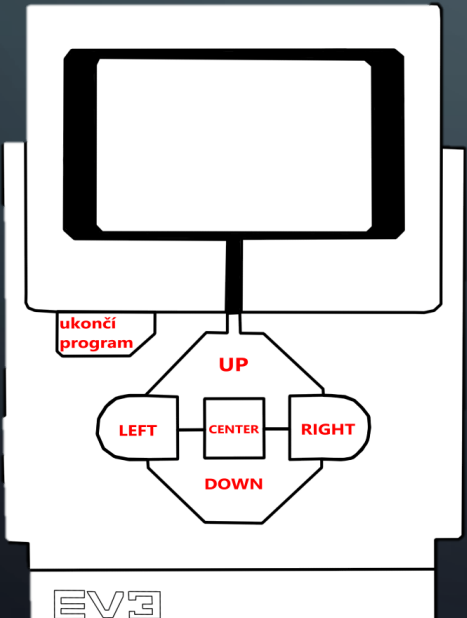

ev3 = EV3Brick()

#vraci pole zmacknutych tlačítek tlacitka=ev3.buttons.pressed() #pokud na pozici 0 je prostřední tlačítko, vypíše celé pole

if tlacitka[0] ==Button.CENTER: print(tlacitka)

### Class Font(family=None, size=12, bold=False, monospace=False, lang=None, script=None)

- Vrací font, který je nejblíže vstupním parametrům
- Family (str) určuje styl písma

<span id="page-10-0"></span>*[Rozcestník](#page-2-0)*

- Size (int) určuje velikost písma <6,24>
- Bold (bool) určuje, zda se preferuje tučné písmo
- Monospace (bool), určuje, zda každý znak má mít konstantní šířku
- Lang (str) určuje jazykovou sadu
- Script –(str) určuje použité znakové sady (azbuka, latinka)

 $ev3 = EV3Brick()$ 

big\_font =  $Font(family='Times', size=24,$ bold=True, monospace=True, lang='cs')

### Získání informací o vytvořeném fontu

• Family – vrací font

*[Rozcestník](#page-2-0)*

- Style informace o tučnosti písma
- Width vrací maximální šířku znaku
- Height vrací výšku znaku
- Text\_width vrací šířku textu
- Text\_height vrací výšku textu

#### $ev3 = EV3Brick()$

big\_font = Font(family='Times',size=24, bold=True, monospace=True, lang='cs') print(big\_font.family) #vraci font # vraci jestli je tucne nebo klasicke print(big\_font.style) print(big\_font.width) # maximalni tloustka znaku print(big\_font.height) # vyska znaku print(big\_font.text\_width('a')) #sirka textu # sirka textu, dvojnasobna narozdil od predchoziho radku print(big\_font.text\_width('aa'))  $print(big_font.text_height('a'))$  # vyska textu # vyska texu, stejna jako v predchozim radku print(big\_font.text\_height('abfvdšdvndvedaa')

Class ImageFile

<span id="page-12-0"></span>*[Rozcestník](#page-2-0)*

### · Obsahuje sadu obrázků ev3 = EV3Brick()

obr=ImageFile.BACKWARD ev3.screen.draw\_image(0, 0, obr) wait(3000)

### Seznam dostupných obrázků

- Sada Information {ACCEPT, BACKWARD, DECLINE, FORWARD, LEFT, NO\_GO,QUSETION\_MARK, RIGHT, STOP\_1, STOP\_2, THUMBS\_DOWN, THUMBS\_UP, WARNING}
- Sada LEGO {EV3, EV3\_ICON}
- Sada Objects {TARGET}

#### • Sada Eyes

*[Rozcestník](#page-2-0)*

{ANGRY, AWAKE, BOTTOM\_LEFT, BOTTOM\_RIGHT, CRAZY\_1, CRAZY\_2, DIZZY, DOWN, EVIL, KNOCKED\_OUT, MIDDLE\_LEFT, MIDDLE\_RIGHT, NEUTRAL, PINCHED\_LEFT, PINCHED\_RIGHT, SLEEPING, TIRED\_LEFT, TIRED\_MIDDLE, TIRRED\_RIGHT, UP, WINKING}

Class SoundFile

<span id="page-14-0"></span>*[Rozcestník](#page-2-0)*

### • Obsahuje sadu zvukových stop

ev3 = EV3Brick() zvuk=SoundFile.ERROR #prehraje dany soubor ev3.speaker.play\_file(zvuk)

### Seznam dostupných zvukových stop

#### Sada Expression

*[Rozcestník](#page-2-0)*

{BOING, BOO, CHEERING, CRUNCHING, CRYING, FANFARE, LAUGHING\_1, LAUGHING\_2, MAGIC\_WAND, OUCH, SHOUTING, SNEEZING, UH\_OH}

- Sada Information {ACTIVATE, ANALYZE, BACKWARDS, COLOR, DETECTED, DOWN, ERROR, ERROR\_ALARM, FLASHING, FORWARD, LEFT, OBJECT, RIGHT, SEARCHING, START, STOP, TOUCH, TURN, UP}
- Sada Communication {BRAVO, EV3, FANTASTIC, GAME\_OVER, GO, GOOD\_JOB, GOOD, GOODBYE, HELLO, HI LEGO, MINDSTORMS, MORNING, NO, OKAY, OKEY\_DOKEY, SORRY, THANK\_YOU, YES}
- Sada Movement {SPEED\_DOWN, SPEED\_IDLE, SPEED\_UP}
- Sada Colors {BLACK, BLUE, BROWN, GREEN, RED, WHITE, YELLOW}
- Sada Mechanical {AIR\_RELEASE, AIRBRAKE, BACKING\_ALERT, HORN\_1, HORN\_2, LASER, MOTOR\_IDLE, MOTOR\_START, MOTOR\_STOP, RATCHET, SONAR, TICK\_TACK}
- Sada Animal

{CAT\_PURR, DOG\_BARK\_1, DOG\_BARK\_2, DOG\_GROWL, DOG\_SNIFF, DOG\_WHINE, ELEPHANT\_CALL, INSECT\_BEZZ\_1, INSECT\_BUZZ\_2, INSECT\_CHIRP, SNAKE\_HISS, SNAKE\_RATTLE, T\_REX\_ROAR}

- Sada Numbers {ZERO, ONE, TWO, THREE, FOUR, FIVE, SIX, SEVEN, EIGHT, NINE, TEN}
- Sada System

{CLICK, CONFIRM, GENERAL\_ALERT, OVERPOWER, READY}

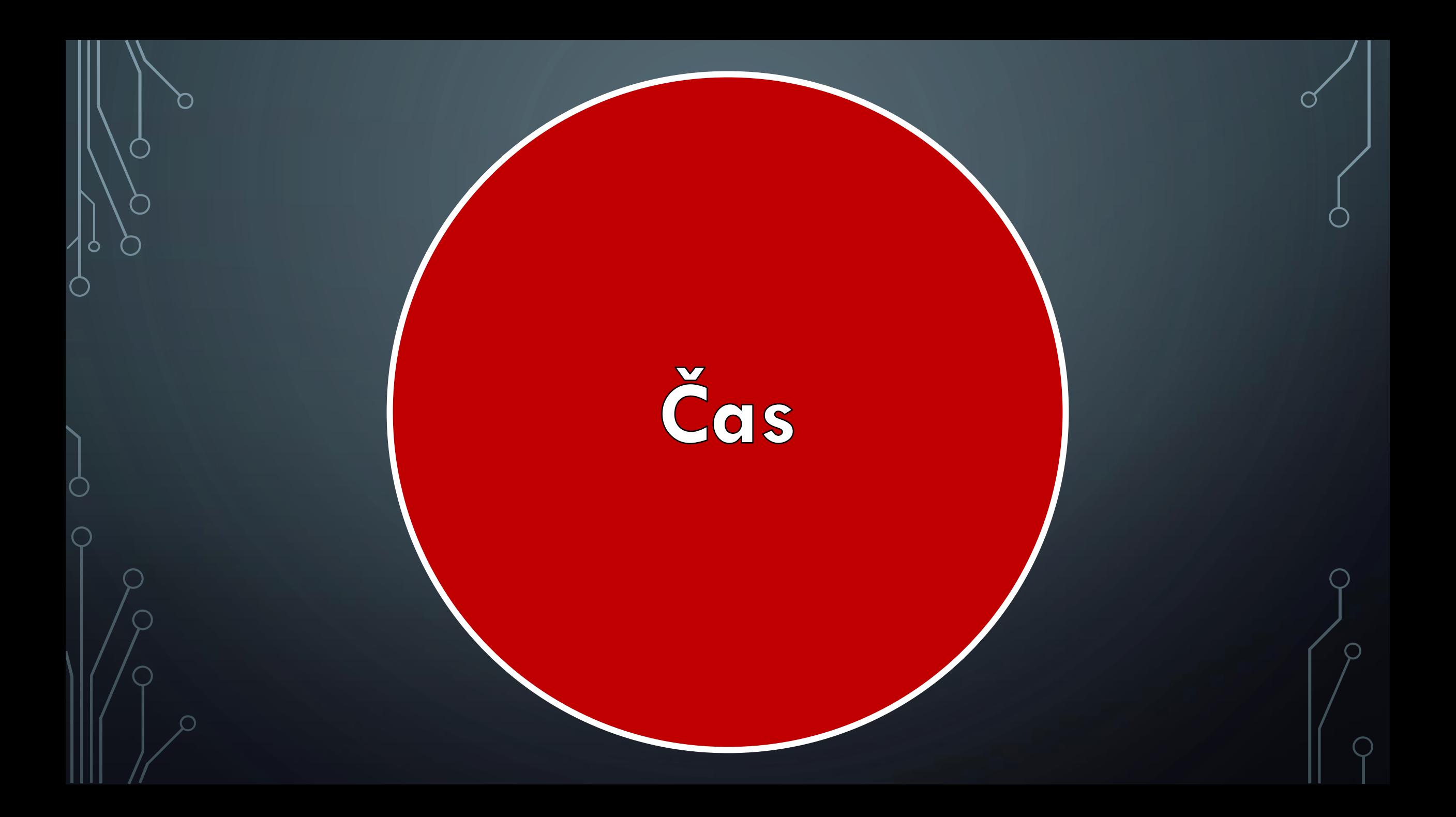

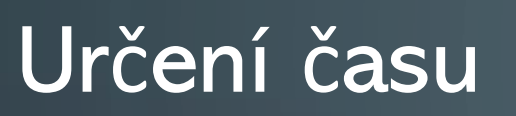

*[Rozcestník](#page-2-0)*

• Pozastavení programu (*[wait\(\)](#page-18-0)*)

- Určení času (*[time\(\)](#page-19-0)*)
- Pozastavení času (*[pause\(\)](#page-20-0)*)
- Pokračování v měření času (*[resume\(\)](#page-21-0)*)
- Vynulování času (*[reset\(\)](#page-22-0)*)

### Function wait(time)

<span id="page-18-0"></span>*[Rozcestník](#page-2-0)*

• Time – (int) jak dlouho má být pozastaven běh programu [ms]

#### mot=Motor(Port.B)

#toci rychlosti 100deg/s, dokud neskončí kód nebo neproběhne příkaz pracující se servomotorem mot.run(100) #pozastavení průběhu programu na 100 ms wait(100)

### Function time()

<span id="page-19-0"></span>*[Rozcestník](#page-2-0)*

• Součást třídy StopWatch() • Vrátí čas od inicializace třídy StopWatch() nebo od posledního zavolání funkce reset() [ms]

#inicializace stopek (od teto chvíle běží čas) s=StopWatch() wait(100) #vypise současný čas ,tedy kolem 100 print(s.time() )

### Function pause()

<span id="page-20-0"></span>*[Rozcestník](#page-2-0)*

• Součást třídy StopWatch() • Pozastaví měření času třídou StopWatch()

#inicializace stopek (od teto chvíle běží

s=StopWatch() wait(100) #vypíše současný čas ,tedy kolem 100

 $\overline{\mathsf{print}(s.\mathsf{time}()})$ s.pause() #pozastaví měření času wait(50) # tento čas se nezapočítává # vypíše stejný nebo velmi blízký čas k prvnímu výpisu

 $\overline{\mathsf{print}(s.\text{time}()})$ 

### Function resume()

<span id="page-21-0"></span>*[Rozcestník](#page-2-0)*

- Součást třídy StopWatch()
- Zajistí pokračování měření času třídou StopWatch()

#inicializace stopek (od teto chvíle běží čas) s=StopWatch() wait(100) #vypíše současný čas ,tedy kolem 100 print(s.time() ) s.pause() #pozastaví měření času  $wait(50)$  # tento čas se nezapočítává s.resume() #pokračování měření času wait(30) # vypíše současný čas ,tedy kolem 130 print(s.time())

### Function reset()

<span id="page-22-0"></span>*[Rozcestník](#page-2-0)*

- Součást třídy StopWatch() • Vynuluje čas třídy StopWatch()
- · Pokud je měření pozastaveno, čas zůstane pozastaven na 0

s=StopWatch() wait(100) #vypíše současný čas ,tedy kolem 100 print(s.time()) s.reset() #vynuluje měření času wait $(20)$ # vypíše současný čas od posledního vynulování ,tedy kolem 20 print(s.time())

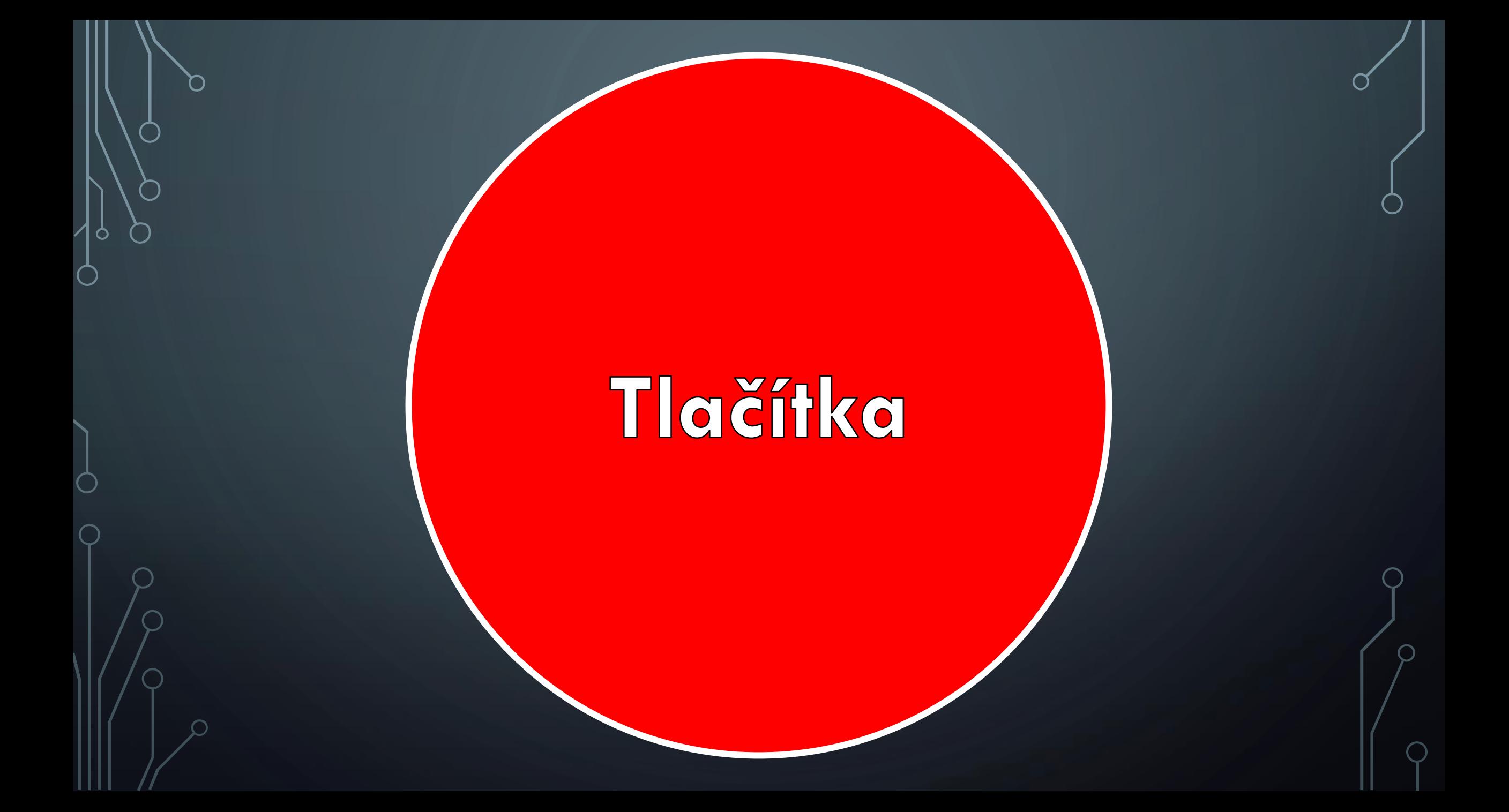

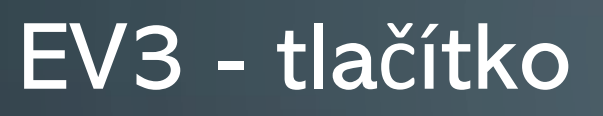

*[Rozcestník](#page-2-0)*

• Pro zjištění, které tlačítka jsou zmáčknutá (*[button.pressed\(\)](#page-25-0)*)

- Zapnutí podsvícení tlačítek (*[light.on\(\)](#page-26-0)*)
- Vypnutí podsvícení tlačítek (*[light.off\(\)](#page-27-0)*)

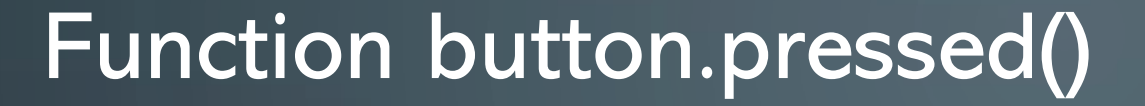

• Vrací seznam (list of Button) zmáčknutých tlačítek

<span id="page-25-0"></span>*[Rozcestník](#page-2-0)*

 $ev3$  = EV3Brick() tlacitka=ev3.buttons.pressed() print(tlacitka)

### Function light.on(Color)

• Zapne podsvícení tlačítek

<span id="page-26-0"></span>*[Rozcestník](#page-2-0)*

- Color –(Color) určuje barvu podsvícení tlačítek
- Dostupné barvy {zelená, žlutá, oranžová, červená}
- Při zadání jiných barev je podsvícení vypnuto

 $ev3 = EV3Brick()$ ev3.light.on(Color.RED) wait(5000)

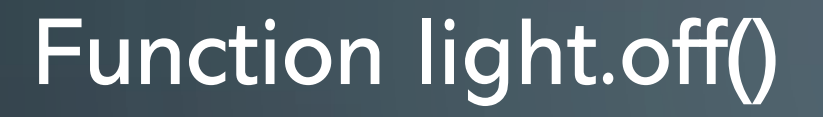

<span id="page-27-0"></span>*[Rozcestník](#page-2-0)*

• Vypne podsvícení tlačítek ev3 = EV3Brick()

ev3.light.off() wait(5000)

# Reproduktor

### EV3 - reproduktor

*[Rozcestník](#page-2-0)*

- Zazní zvuk o dané délce a frekvenci (*[speaker.beep\(\)](#page-30-0)*)
- Zazní dané tóny v daném tempu (*[speaker.play\\_notes\(\)](#page-31-0)*)
- Přehraje zvukový soubor (*[speaker.play\\_file\(\)](#page-33-0)*)
- Přehraje zadaný text (*[speaker.say\(\)](#page-34-0)*)
- Nastaví vlastnosti pro čtení textu (*[speaker.set\\_speech\\_options\(\)](#page-35-0)*)
- Nastaví hlasitost reproduktoru (*[speaker.set\\_volume\(\)](#page-37-0)*)

### Function speaker.beep(frequency=500, duration=100)

• Zazní tón o dané frekvenci a délce

<span id="page-30-0"></span>*[Rozcestník](#page-2-0)*

- Frequency (int) určuje frekvenci [Hz]
- Duration (int) určuje délku trvání zvuku [ms]

 $ev3 = EV3Brick()$ ev3.speaker.beep(800,1500)

### Function speaker.play\_tones(notes, tempo=120)

• Zahraje sekvenci not v daném tempu

<span id="page-31-0"></span>*[Rozcestník](#page-2-0)*

- Notes (array of sting) určuje noty a jejich délky
- Tempo (int) určuje počet čtvrťových dob za minutu

 $ev3 = EV3Brick()$ noty=['C4/4\_','D4/4','E4/4\_','F4/4',  $'$ G4/4\_','A4/4','B4/4\_','C5/4'] ev3.speaker.play\_notes(noty,150)

*[Rozcestník](#page-2-0)*

## Vysvětlení znaků prvku pole

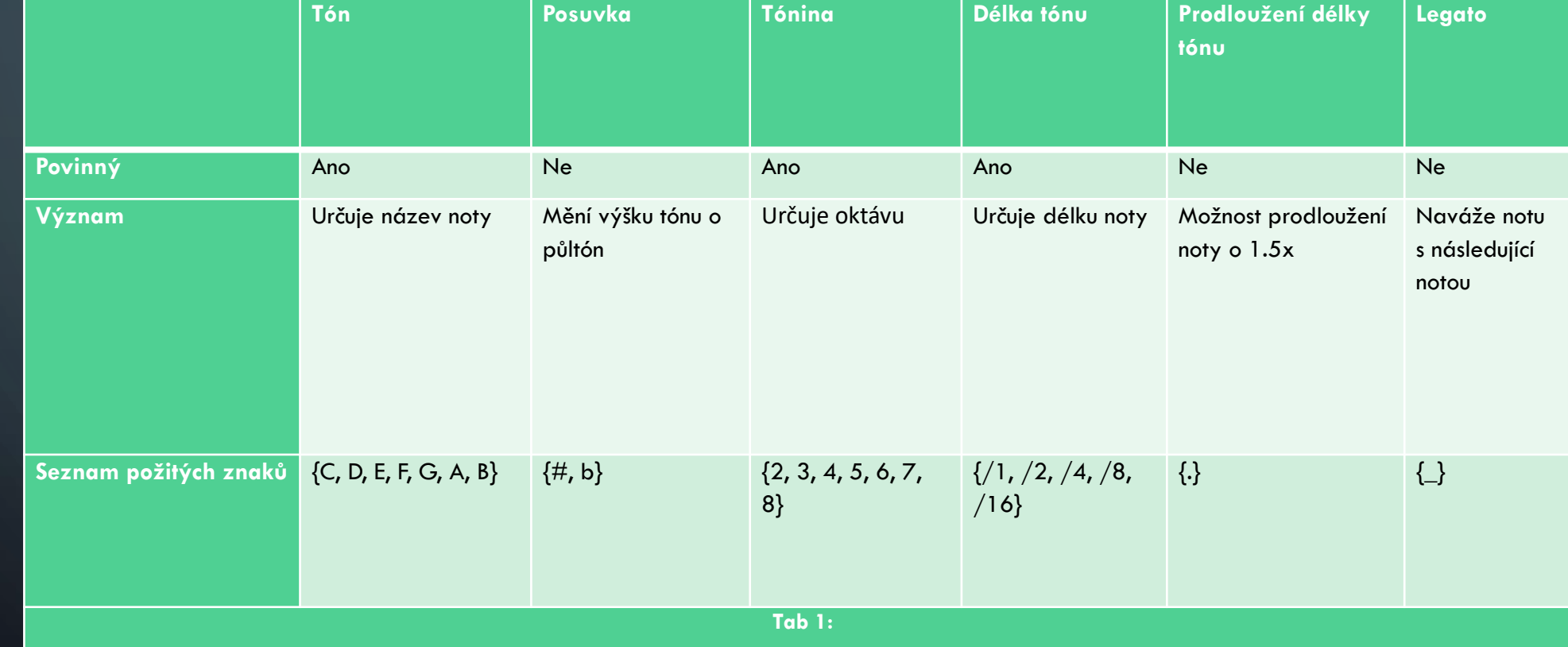

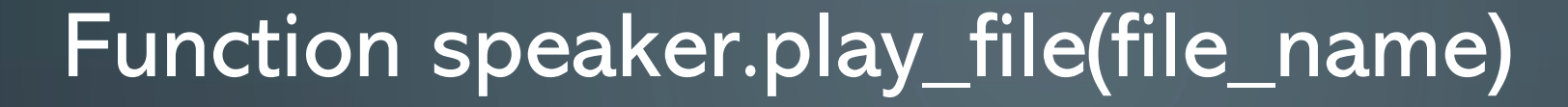

• Přehraje zadaný zvukový soubor

<span id="page-33-0"></span>*[Rozcestník](#page-2-0)*

• File\_name – (str) určuje název soubor i s příponou

 $ev3 = EV3Brick()$ #prehraje dany soubor ev3.speaker.play\_file('boing.wav')

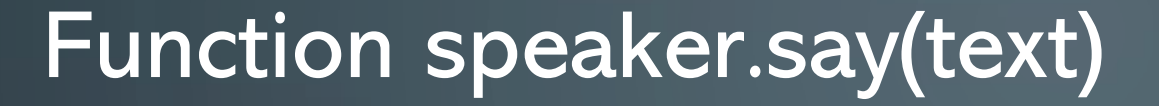

• Přečte zadaný text

<span id="page-34-0"></span>*[Rozcestník](#page-2-0)*

- Text (str) označuje text, který bude přečten
- •Jakým způsobem bude text přečten upravuje funkce speaker.set\_speech\_options()

ev3 = EV3Brick() #precte dany text ev3.speaker.say('I love EV3')

Function speaker.set\_speech\_options(language=None, voice=None, speed=None, pitch=None)

• Nastavuje vlastnosti, jak bude text přečten

<span id="page-35-0"></span>*[Rozcestník](#page-2-0)*

- Language (str) označuje jazyk, kterým bude text přečten
- Voice (str) označuje hlas, jakým bude text přečten
- Speed (int) určuje počet přečtených slov za minutu
- Pitch (int) určuje výšku hlasu v rozsahu 0 až 99

 $ev3 = EV3Brick()$ 

ev3.speaker.set\_speech\_options('cs',  $'$  f4', 150, 90)

ev3.speaker.say('Ahoj, jak se máš?')
#### Možné nastavení parametrů

#### • Dostupné jazyky

*[Rozcestník](#page-2-0)*

{'af': Afrikaans, 'an': Aragonese, 'bg': Bulgarian, 'bs': Bosnian, 'ca': Catalan, 'cs': Czech, 'cy': Welsh, 'da': Danish, 'de': German, 'el': Greek, 'en': English (default), 'en-gb': English (United Kingdom), 'en-sc': English (Scotland), 'en-uk-north': English (United Kingdom, Northern), 'en-uk-rp': English (United Kingdom, Received Pronunciation), 'en-uk-wmids': English (United Kingdom, West Midlands), 'en-us': English (United States), 'en-wi': English (West Indies), 'eo': Esperanto, 'es': Spanish, 'esla': Spanish (Latin America), 'et': Estonian, 'fa': Persian, 'fa-pin': Persian, 'fi': Finnish, 'fr-be': French (Belgium), 'fr-fr': French (France), 'ga': Irish, 'grc': Greek, 'hi': Hindi, 'hr': Croatian, 'hu': Hungarian, 'hy': Armenian, 'hywest': Armenian (Western), 'id': Indonesian, 'is': Icelandic, 'it': Italian, 'jbo': Lojban, 'ka': Georgian, 'kn': Kannada, 'ku': Kurdish, 'la': Latin, 'lfn': Lingua Franca Nova, 'lt': Lithuanian, 'lv': Latvian, 'mk': Macedonian, 'ml': Malayalam, 'ms': Malay, 'ne': Nepali, 'nl': Dutch, 'no': Norwegian, 'pa': Punjabi, 'pl': Polish, 'pt-br': Portuguese (Brazil), 'pt-pt': Portuguese (Portugal), 'ro': Romanian, 'ru': Russian, 'sk': Slovak, 'sq': Albanian, 'sr': Serbian, 'sv': Swedish, 'sw': Swahili, 'ta': Tamil, 'tr': Turkish, 'vi': Vietnamese, 'vi-hue': Vietnamese (Hue), 'vi-sgn': Vietnamese (Saigon), 'zh': Mandarin Chinese, 'zh-yue': Cantonese Chinese}

#### Dostupné hlasy

{'f1': female variant 1, 'f2': female variant 2, 'f3': female variant 3, 'f4': female variant 4, 'f5': female variant 5, 'm1': male variant 1, 'm2': male variant 2 , 'm3': male variant 3, 'm4': male variant 4, 'm5': male variant 5, 'm6': male variant 6, 'm7': male variant 7, 'croak': croak, 'whisper': whisper, 'whisperf': female whisper}

#### Function speaker.set\_volume(volume, which= $'$ \_all\_')

- Změní hlasitost reproduktoru
- Volume (int) určuje hlasitost reproduktoru [%]
- Which (str) pro jaké funkce změna hlasitosti platí
	- 'Beep' pro funkci beep ()

*[Rozcestník](#page-2-0)*

- 'PCM' pro funkce play\_file() a say()
- '\_all\_' pro obě výše zmíněné skupiny funkcí

 $ev3 = EV3Brick()$ ev3.speaker.set\_volume(20, which= $'$  \_all\_') ev3.speaker.say('I love EV3')

# Obrazovka

#### EV3 - obrazovka

*[Rozcestník](#page-2-0)*

- Psaní textu na obrazovku (*[screen.draw\\_text\(\)](#page-40-0)*, *[screen.print\(\)](#page-41-0)*)
- Změna stylu písma (*[screen.set\\_font\(\)](#page-42-0)*)
- Vymazání celé obrazovky (*[screen.clear\(\)](#page-43-0)*)
- Zobrazení obrázku ze souboru (*[screen.load\\_image\(\)](#page-44-0)*, *[screen.draw\\_image\(\)](#page-45-0)*)
- Zakreslení pixelu (*[screen.draw\\_pixel\(\)](#page-46-0)*)
- Zakreslení geometrických útvarů (*[screen.draw\\_line\(\)](#page-47-0)*, *[screen.draw\\_box\(\)](#page-48-0)*, *[screen.draw\\_circle\(\)](#page-49-0)*)
- Zjištění rozměrů obrazovky (*[screen.height](#page-51-0)*, *[screen.width](#page-50-0)*)
- Pořízení screenshotu obrazovky (*[screen.save\(\)](#page-52-0)*)

#### Function screen.draw\_text(x, y, text, text\_color=Color.BLACK , background\_color=None)

• Zakreslí text na danou pozici

<span id="page-40-0"></span>*[Rozcestník](#page-2-0)*

- X (int) určuje horizontální souřadnici umístění textu
- Y (int) určuje vertikální souřadnici umístění textu
- Text (str) určuje text, který má být zakreslen
- Text\_color (Color) určuje barvu textu
- Background\_color (Color) určuje barvu pozadí

 $ev3 = EV3Brick()$ 

ev3.screen.draw\_text(0,50, "ahoj",Color.WHITE, Color.BLACK) wait(2000)

### Function screen.print(\*args, sep=' ', end='\n')

• Vypíše text na obrazovku s bílým pozadím

<span id="page-41-0"></span>*[Rozcestník](#page-2-0)*

- \*args (object) určuje objekty, jejichž hodnoty se mají vypsat
- Sep (str) určuje znaky, které mají rozdělovat 2 objekty
- End (str) určuje znaky, které budou vypsány za posledním objektem

 $ev3 = EV3Brick()$ 

#ukazka scrollovani vypisu

for i in range(10):

ev3.screen.print("ahoj")

wait(500) #tento text nebude zobrazen cely ev3.screen.print("ahoj, jak se mas? Co

delas?") wait(2000)

#### Function screen.set\_font(font)

• Změní styl písma • Font – (Font) určuje proměnnou obsahující vlastnosti písma

<span id="page-42-0"></span>*[Rozcestník](#page-2-0)*

 $ev3 = EV3Brick()$ #nastaveni fontu tiny\_font = Font(size=6)  $big_f$ font =  $Font(size=24, bold=True)$ ev3.screen.print('Hello!') ev3.screen.set\_font(tiny\_font) ev3.screen.print('hello') ev3.screen.set\_font(big\_font) ev3.screen.print('HELLO') wait(5000)

#### Function screen.clear()

<span id="page-43-0"></span>*[Rozcestník](#page-2-0)*

#### • Změní barvu všech pixelů na bílou

ev3 = EV3Brick()

ev3.screen.draw\_text(0,50,  $\overline{''}$ ahoj", $\overline{\textsf{Color.}}$  WHITE, Color.BLACK) wait(2000) ev3.screen.clear() wait(3000)

### Function screen.load\_image(source)

• Na displej je vykreslen obrázek • Source – (Image nebo str) určuje obrázek, který bude zobrazen na displej. Obrázek může být součástí knihovny nebo proměnná určuje název přiloženého souboru.

<span id="page-44-0"></span>*[Rozcestník](#page-2-0)*

 $ev3 = EV3Brick()$ 

#### #načtení obrázku z knihovny

ev3.screen.load\_image(ImageFile.BACKWARD) wait(3000) #načtení obrázku ze souboru

ev3.screen.load\_image("up.png") wait(3000)

#### Function screen.draw\_image(x, y, source, transparent=None)

• Vykreslí obrázek na displej na dané souřadnice

<span id="page-45-0"></span>*[Rozcestník](#page-2-0)*

- X- (int) určuje horizontální souřadnici
- y- (int) určuje vertikální souřadnici
- Source (Image nebo str) určuje obrázek, který bude vykreslen
- Transparent (Color) určuje barvu, která bude brána za průhlednou

 $ev3 = EV3Brick()$ 

ev3.screen.draw\_image(50, 50,ImageFile.BACKWARD) wait(3000)

ev3.screen.draw\_image(0, 50,"up.png",Color.BLUE) wait(3000)

#### Function screen.draw\_pixel(x, y, color=Color.BLACK)

- Obarví daný pixel danou barvou
- X- (int) určuje horizontální souřadnici pixelu

<span id="page-46-0"></span>*[Rozcestník](#page-2-0)*

- y- (int) určuje vertikální souřadnici pixelu
- Color (Color) určuje barvu pixelu

 $e$ v3 =  $EV3Brick()$ 

ev3.screen.draw\_pixel(50, 50,Color.BLUE)

ev3.screen.draw\_pixel(50, 51,Color.BLUE)

ev3.screen.draw\_pixel(51, 50,Color.BLUE)

ev3.screen.draw\_pixel(51, 51,Color.BLUE) wait(3000)

#### Function screen.draw\_line(x1, y1, x2, y2, width=1, color=Color.BLACK)

• Nakreslí úsečku mezi dvěma pixely

<span id="page-47-0"></span>*[Rozcestník](#page-2-0)*

- X1 (int) určuje horizontální souřadnici prvního pixelu
- Y1 (int) určuje vertikální souřadnici prvního pixelu
- X2 (int) určuje horizontální souřadnici druhého pixelu
- Y2 (int) určuje vertikální souřadnici druhého pixelu
- Width (int) určuje tloušťku čáry
- Color (Color) určuje barvu čáry

 $ev3 = EV3Brick()$ ev3.screen.draw\_line(50, 50, 150, 100, 3,Color.BLUE) wait(3000)

## Function screen.draw\_box(x1, y1, x2, y2, r=0, fill=False, color=Color.BLACK)

• Nakreslí obdélník mezi dvěma pixely

<span id="page-48-0"></span>*[Rozcestník](#page-2-0)*

- X1 (int) určuje horizontální souřadnici prvního pixelu
- Y1 (int) určuje vertikální souřadnici prvního pixelu
- X2 (int) určuje horizontální souřadnici druhého pixelu
- Y2 (int) určuje vertikální souřadnici druhého pixelu
- R (int) určuje zaoblení rohů
- Fill (bool) určuje, zda bude obdélník vyplněný
- Color (Color) určuje barvu obdélníku

 $ev3 = EV3Brick()$ 

ev3.screen.draw\_box(50, 50, 150, 100, 10, True, Color.BLACK) wait(3000)

#### Function screen.draw\_circle(x, y, r, fill=False, color=Color.BLACK)

- Nakreslí kružnici s daným středem a poloměrem
- X1 (int) určuje horizontální souřadnici středu
- Y1 (int) určuje vertikální souřadnici středu
- R (int) určuje poloměr

<span id="page-49-0"></span>*[Rozcestník](#page-2-0)*

- Fill (bool) určuje, zda bude kružnice vyplněná
- Color (Color) určuje barvu kružnice

 $ev3 = EV3Brick()$ ev3.screen.draw\_circle(70, 50, 15, False, Color.BLACK) wait(3000)

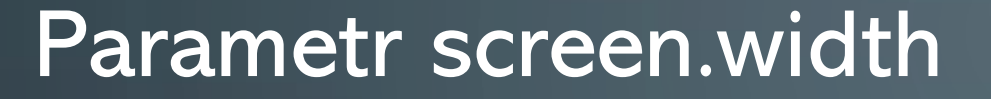

• Vrací šířku obrazovky v pixelech (int)

 $e$ v3 = EV3Bri $ck()$ x=ev3.screen.width/2 ev3.screen.draw\_circle(x, 50, 15, False, Color.BLACK) wait(3000)

<span id="page-50-0"></span>*[Rozcestník](#page-2-0)*

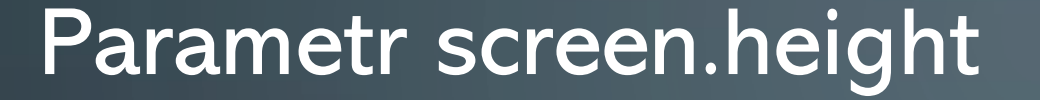

• Vrací výšku obrazovky v pixelech (int)

 $ev3 = EV3Brick()$ x=ev3.screen.width/2 y=ev3.screen.height/2 ev3.screen.draw\_circle(x, y, 15, False, Color.BLACK) wait(3000)

<span id="page-51-0"></span>*[Rozcestník](#page-2-0)*

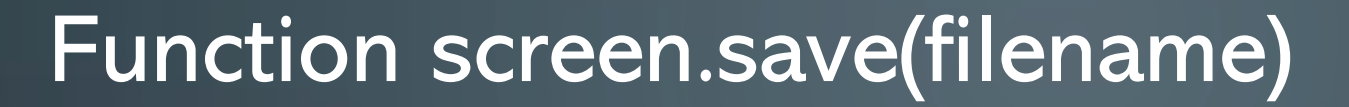

• Uloží screenshot obrazovky EV3 jako PNG soubor

<span id="page-52-0"></span>*[Rozcestník](#page-2-0)*

• Filename – (str) určuje název souboru

ev3 = EV3Brick() x=ev3.screen.width/2 y=ev3.screen.height/2 ev3.screen.draw\_circle(x, y, 15, False, Color.BLACK) wait(3000) ev3.screen.save('obr')

## Obrazové

stopy

#### Class Image(source, sub=False)

- Source –(Image nebo str) určuje obrázek, se kterým budeme pracovat
- Sub (bool) určuje, zda se jedná o celý obrázek nebo jen o jeho část. Je možné přidat nepovinné parametry {x1, y1, x2, y2}
- Vytvoření prázdného obrázku (empty())
- Psaní textu (*[draw\\_text\(\)](#page-55-0)*, *[print\(\)](#page-56-0)*)

*[Rozcestník](#page-2-0)*

- Změna stylu písma (*[set\\_font\(\)](#page-57-0)*)
- Vymazání celé obrazovky (*[clear\(\)](#page-58-0)*)
- Vložení obrázku ze souboru (*[load\\_image\(\)](#page-59-0)*, *[draw\\_image\(\)](#page-60-0)*)
- Zakreslení pixelu (*[draw\\_pixel\(\)](#page-61-0)*)
- Zakreslení geometrických útvarů (*[draw\\_line\(\)](#page-62-0)*, *[draw\\_box\(\)](#page-63-0), [draw\\_circle\(\)](#page-64-0)*)
- Zjištění rozměrů obrázku (*[height](#page-66-0)*, *[width](#page-65-0)*)
- Uložení obrázku (*[save\(\)](#page-67-0)*)

#### Function draw\_text(x, y, text, text\_color=Color.BLACK, background\_color=None)

• Zakreslí text na danou pozici

<span id="page-55-0"></span>*[Rozcestník](#page-2-0)*

- X (int) určuje horizontální souřadnici umístění textu
- Y (int) určuje vertikální souřadnici umístění textu
- Text (str) určuje text, který má být zakreslen
- Text\_color (Color) určuje barvu textu
- Background\_color (Color) určuje barvu pozadí

 $ev3 = EV3Brick()$ 

obr=Image(ImageFile.UP,sub=False) obr.draw\_text(0,50, "ahoj", Color. WHITE, Color. BLACK) wait(2000)

#### Function print(\*args, sep=' ', end='\n')

• Vypíše text na obrázek s bílým pozadím

<span id="page-56-0"></span>*[Rozcestník](#page-2-0)*

- \*args (object) určuje objekty, jejichž hodnoty se mají vypsat
- Sep (str) určuje znaky, které mají rozdělovat 2 objekty
- End (str) určuje znaky, které budou vypsány za posledním objektem

obr=Image(ImageFile.UP,sub=Fal se)obr.screen.print("ahoj") wait(2000)

#### Function set\_font(font)

• Změní styl písma • Font – (Font) určuje proměnnou obsahující vlastnosti písma

<span id="page-57-0"></span>*[Rozcestník](#page-2-0)*

 $ev3 = EV3Brick()$ obr=Image(ImageFile.UP,sub=False) tiny\_font = Font(size=6) big\_font = Font(size=24, bold=True) obr.print('Hello!') Obr.set\_font(tiny\_font) obr.print('hello') obr.set\_font(big\_font) obr.print('HELLO') wait(5000)

#### Function clear()

<span id="page-58-0"></span>*[Rozcestník](#page-2-0)*

#### • Změní barvu všech pixelů na bílou

ev3 = EV3Brick() obr=Image(ImageFile.UP,sub=False) obr.draw\_text(0,50, "ahoj",Color.WHITE, Color.BLACK) obr.clear() wait(3000)

## Function load\_image(source)

• Do obrázku je vložen jiný obrázek

<span id="page-59-0"></span>*[Rozcestník](#page-2-0)*

• Source – (Image nebo str) určuje obrázek. Obrázek může být součástí knihovny nebo proměnná určuje název přiloženého souboru.

 $ev3 = EV3Brick()$ obr=Image(ImageFile.UP,sub=False) obr.load\_image(ImageFile.BACKWARD) #načtení obrázku z knihovny wait(3000) obr.load\_image("up.png") #načtení obrázku ze souboru wait(3000)

#### Function draw\_image(x, y, source, transparent=None)

• Vloží obrázek na dané souřadnice obrázku

<span id="page-60-0"></span>*[Rozcestník](#page-2-0)*

- X- (int) určuje horizontální souřadnici
- y- (int) určuje vertikální souřadnici
- Source (Image nebo str) určuje obrázek, který bude vykreslen
- Transparent (Color) určuje barvu, která bude brána za průhlednou

 $ev3 = EV3Brick()$ obr=Image(ImageFile.UP,sub=False) obr.draw\_image(50, 50,ImageFile.BACKWARD) wait(3000) obr.draw\_image(0, 50,"up.png",Color.BLUE) wait(3000)

#### Function draw\_pixel(x, y, color=Color.BLACK)

- Obarví daný pixel danou barvou
- X- (int) určuje horizontální souřadnici pixelu

<span id="page-61-0"></span>*[Rozcestník](#page-2-0)*

- y- (int) určuje vertikální souřadnici pixelu
- Color (Color) určuje barvu pixelu

 $ev3 = EV3Brick()$ 

obr=Image(ImageFile.UP,sub=False) obr.draw\_pixel(50, 50,Color.BLUE) obr.draw\_pixel(50, 51,Color.BLUE) obr.draw\_pixel(51, 50,Color.BLUE) obr.draw\_pixel(51, 51,Color.BLUE) wait(3000)

#### Function draw\_line(x1, y1, x2, y2, width=1, color=Color.BLACK)

• Vytvoří úsečku mezi dvěma pixely

<span id="page-62-0"></span>*[Rozcestník](#page-2-0)*

- X1 (int) určuje horizontální souřadnici prvního pixelu
- Y1 (int) určuje vertikální souřadnici prvního pixelu
- X2 (int) určuje horizontální souřadnici druhého pixelu
- Y2 (int) určuje vertikální souřadnici druhého pixelu
- Width (int) určuje tloušťku čáry
- Color (Color) určuje barvu čáry

 $ev3 = EV3Brick()$ 

obr=Image(ImageFile.UP,sub=False) obr.draw\_line(50, 50, 150, 100, 3,Color.BLUE) wait(3000)

### Function draw\_box(x1, y1, x2, y2, r=0, fill=False, color=Color.BLACK)

• Vytvoří obdélník mezi dvěma pixely

<span id="page-63-0"></span>*[Rozcestník](#page-2-0)*

- X1 (int) určuje horizontální souřadnici prvního pixelu
- Y1 (int) určuje vertikální souřadnici prvního pixelu
- X2 (int) určuje horizontální souřadnici druhého pixelu
- Y2 (int) určuje vertikální souřadnici druhého pixelu
- R (int) určuje zaoblení vrcholů
- Fill (bool) určuje, zda bude obdélník vyplněný
- Color (Color) určuje barvu obdélníku

 $ev3 = EV3Brick()$ 

obr=Image(ImageFile.UP,sub=False) obr.draw\_box(50, 50, 150, 100, 10, True, Color.BLACK) wait(3000)

#### Function draw\_circle(x, y, r, fill=False, color=Color.BLACK)

- Nakreslí kružnici se daným středem a poloměrem
- X1 (int) určuje horizontální souřadnici středu
- Y1 (int) určuje vertikální souřadnici středu
- R (int) určuje poloměr

<span id="page-64-0"></span>*[Rozcestník](#page-2-0)*

- Fill (bool) určuje, zda bude kružnice vyplněná
- Color (Color) určuje barvu kružnice

 $ev3 = EV3Brick()$ obr=Image(ImageFile.UP,sub=False) obr.draw\_circle(70, 50, 15, False, Color.BLACK) wait(3000)

Parametr width

<span id="page-65-0"></span>*[Rozcestník](#page-2-0)*

#### • Vrací šířku obrázku v pixelech (int)

ev3 = EV3Brick() obr=Image(ImageFile.UP,sub=False) x=obr.width/2 obr.draw\_circle(x, 50, 15, False, Color.BLACK) wait(3000)

Parametr height

<span id="page-66-0"></span>*[Rozcestník](#page-2-0)*

#### • Vrací výšku obrázku v pixelech (int)

obr=Image(ImageFile.UP,sub=False) x=obr.width/2 y=obr.height/2 obr.draw\_circle(x, y, 15, False, Color.BLACK) wait(3000)

#### Function save(filename)

- Uloží obrázek jako PNG soubor
- Filename (str) určuje název souboru

obr=Image(ImageFile.UP,sub=False) x=obr.width/2 y=obr.height/2 obr.draw\_circle(x, y, 15, False, Color.BLACK) wait(3000) obr.save('obr')

<span id="page-67-0"></span>*[Rozcestník](#page-2-0)*

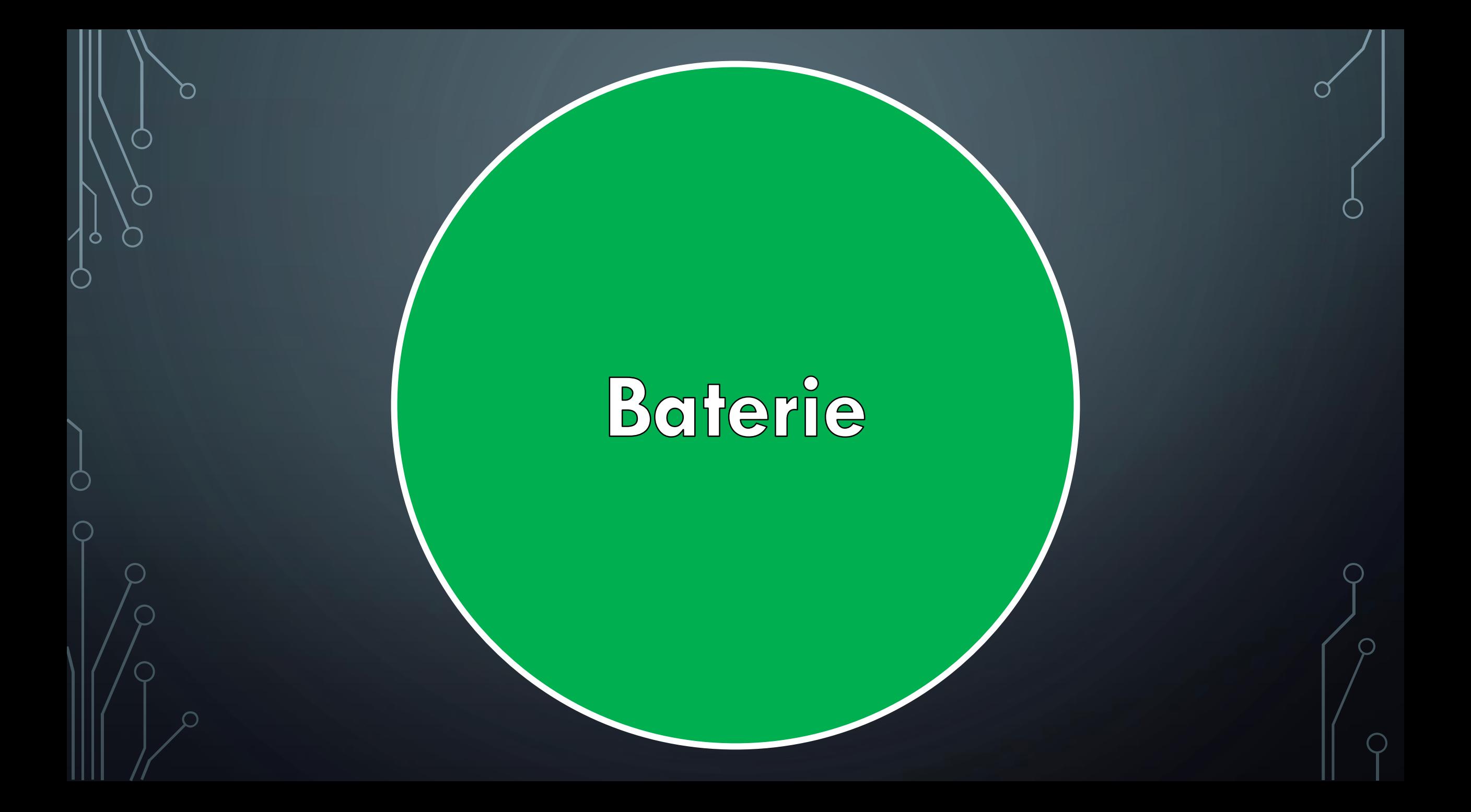

## EV3 -baterie

*[Rozcestník](#page-2-0)*

• Zjistí napětí baterie (*[battery.voltage\(\)](#page-70-0)*)

• Zjistí proud baterie(*[battery.current\(\)](#page-71-0)*)

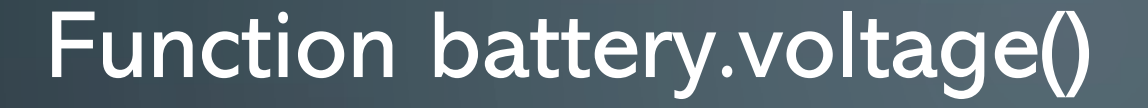

• Vrací hodnotu (int) napětí baterie v milivoltech

<span id="page-70-0"></span>*[Rozcestník](#page-2-0)*

 $ev3$  = EV3Brick() print(ev3.battery.voltage())

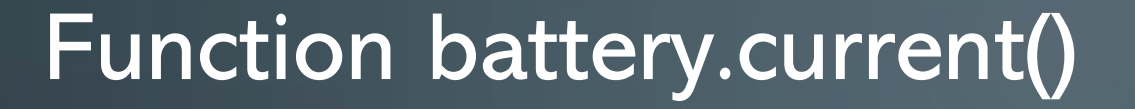

• Vrací hodnotu (int) proudu baterie v miliampérech

<span id="page-71-0"></span>*[Rozcestník](#page-2-0)*

 $ev3$  = EV3Brick() print(ev3.battery.current())
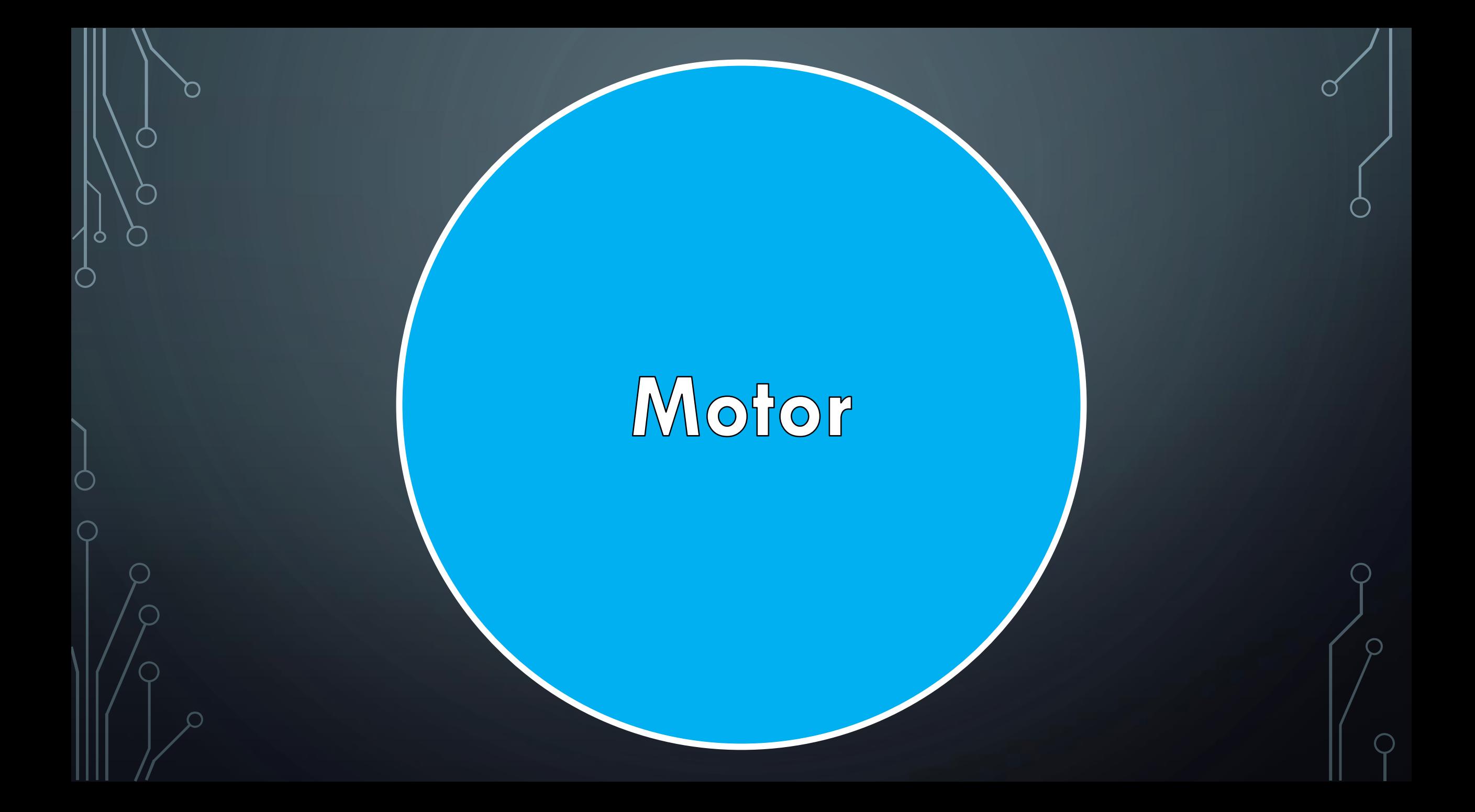

#### Class Motor(port, positive\_direction=Direction.CLOCKWISE, gears=None)

- Port (Port) určuje port, na kterém je motor připojen
- Positive\_direction (Direction) určuje kladný směr otáčení
- Gears (array of int) určuje počet ozubených kol při použití převodů
- Roztočení motoru (*[run\(\)](#page-74-0)*, *[run\\_time\(\)](#page-75-0)*, *[run\\_angle\(\)](#page-76-0)*, *[run\\_target\(\)](#page-77-0)*, *[run\\_until\\_stalled\(\)](#page-78-0)*, *[dc\(\)](#page-79-0)*)
- Zastavení motoru (*[stop\(\)](#page-80-0)*, *[brake\(\)](#page-81-0)*, *[hold\(\)](#page-82-0)*)

*[Rozcestník](#page-2-0)*

• Informacemi o motoru( *[speed\(\)](#page-83-0)*, *[angle\(\)](#page-84-0)*, *[reset\\_angle\(\)](#page-85-0)*)

#### Function run(speed)

<span id="page-74-0"></span>*[Rozcestník](#page-2-0)*

- Roztočí servomotor danou rychlostí
- Speed (int) určuje rychlost, jakou se motor bude otáčet  $[^{\circ}/\mathrm{s}]$

mot=Motor(Port.B, Direction.COUNTERCLOCKWISE) mot.run(100) wait(2000)

#### Function run\_time(speed, time, then=Stop.HOLD, wait=True)

• Roztočí motor konstantní rychlostí po danou dobu

<span id="page-75-0"></span>*[Rozcestník](#page-2-0)*

- speed (int) určuje rychlost otáčení motoru [°/s]
- time (int) určuje délku trvání manévru  $\lceil$ ms]
- then (Stop) určuje, jestli po zastavení motorů budou motory působit pasivně nebo aktivně proti změně úhlu nebo nebudou působit proti pohybu žádnou silou.
- Wait (bool) určuje, zda program čeká na dokončení funkce run\_time()

mot=Motor(Port.B, Direction.COUNTERCLOCKWISE) mot.run\_time(200, 2000,Stop.HOLD, True) wait(3000)

#### Function run\_angle(speed, rotation\_angle, then=Stop.HOLD, wait=True)

- Roztočí motor konstantní rychlostí o daný úhel
- speed (int) určuje rychlost otáčení motoru [°/s]

<span id="page-76-0"></span>*[Rozcestník](#page-2-0)*

- Angle (int) úhel, o který se motor otočí [°]
- then (Stop) určuje, jestli po zastavení motorů budou motory působit pasivně nebo aktivně proti změně úhlu nebo nebudou působit proti pohybu žádnou silou.
- Wait (bool) určuje, zda program čeká na dokončení funkce run\_angle()

mot=Motor(Port.B, Direction.COUNTERCLOCKWISE) mot.run\_angle( $100, 360,$  then = Stop.HOLD, wait= True) wait(1000)

#### Function run\_target(speed, target\_angle, then=Stop.HOLD, wait=True)

• Roztočí motor konstantní rychlostí, aby dosáhl požadovaného úhlu

<span id="page-77-0"></span>*[Rozcestník](#page-2-0)*

- speed (int) určuje rychlost otáčení motoru  $[°/s]$
- target angle (int) úhel, kterého chceme dosáhnout [°]
- then (Stop) určuje, jestli po zastavení motorů budou motory působit pasivně nebo aktivně proti změně úhlu nebo nebudou působit proti pohybu žádnou silou.
- Wait (bool) určuje, zda program čeká na dokončení funkce run\_target()

#### mot=Motor(Port.B, Direction.COUNTERCLOCKWISE)

#posun o daný úhel, takře se otočí o 360 stupňů

mot.run\_angle(100, 360, then = Stop.HOLD, wait= True)

```
wait(1000)
```
#posun NA URCITY uhel, takže pokud z minuleho prikazu jsme na uhlu 360 a my chceme na 370, #proto se otoci pouze o 10 stupnu

mot.run\_target(100, 370, then=Stop.HOLD, wait=True)

#### Function run\_until\_stalled(speed, then=Stop.COAST, duty\_limit=None)

• Otáčí motorem konstantní rychlostí, dokud motor není zastaven vnější silou

<span id="page-78-0"></span>*[Rozcestník](#page-2-0)*

- Funkce vrací úhel zastavení motoru (int)
- speed (int) určuje rychlost otáčení motoru[°/s]
- then (Stop) určuje, jestli po zastavení motorů budou motory působit pasivně nebo aktivně proti změně úhlu nebo nebudou působit proti pohybu žádnou silou.
- Duty\_limit (int) určuje, jak velká síla bude považována dostatečnou pro zastavení [%]

mot=Motor(Port.B, Direction.COUNTERCLOCKWISE) uhel=mot.run\_until\_stalled(200, then=Stop.COAST, duty\_limit=100) #vraci konecny uhel otaceni print(uhel)

#### Function dc(duty)

<span id="page-79-0"></span>*[Rozcestník](#page-2-0)*

- Roztočí motor jako by byl stejnosměrný
- duty (int) určuje výkon motoru. [%] Záporné hodnoty využívají stejného výkonu jako jejich kladné ekvivalenty, avšak rotace probíhá na opačnou stranu.

# 50% výkon na opačnou stranu, než je motor definovaný  $\overline{\mathsf{mot.dc}(-50)}$ wait(1000)

## Function stop()

<span id="page-80-0"></span>*[Rozcestník](#page-2-0)*

• Funkce zastaví motor, ale motor dále nepůsobí silou proti změně úhlu. Zastavení je postupné, protože brždění je prováděno pouze pomocí tření.

mot.dc(100) wait(2000) mot.stop() wait(2000)

#### Function brake()

<span id="page-81-0"></span>*[Rozcestník](#page-2-0)*

• Funkce zastaví motor a dále působí pasivní silou proti změně úhlu. Zastavení je téměř okamžité, protože brždění je prováděno pomocí tření a napětí.

mot.dc(100) wait(2000) mot.brake() wait(2000)

#### Function hold()

<span id="page-82-0"></span>*[Rozcestník](#page-2-0)*

• Funkce zastaví motor a dále udržuje úhel zastavení servomotoru. Zastavení je téměř okamžité, protože brždění je prováděno pomocí tření a napětí.

mot.dc(100) wait(2000) mot.hold() wait(2000)

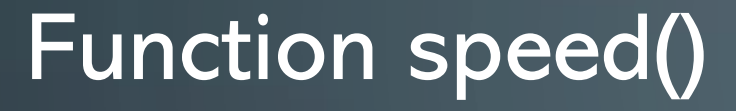

<span id="page-83-0"></span>*[Rozcestník](#page-2-0)*

• Vrací rychlost (int) motoru  $[^{\circ}/\mathrm{s}]$ 

mot.dc(100) wait(2000) print(mot.speed()) wait(2000)

Function angle()

<span id="page-84-0"></span>*[Rozcestník](#page-2-0)*

• Vrací úhel (int) motoru [°] mot.dc(100)

wait(2000) print(mot.angle()) wait(2000)

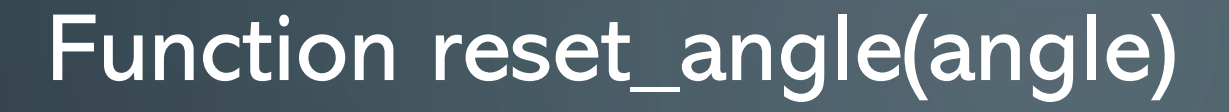

• Změní hodnotu úhlu • Angle – (int) určuje hodnotu úhlu po provedení funkce [°]

<span id="page-85-0"></span>*[Rozcestník](#page-2-0)*

mot.dc(100) wait(2000) mot.reset\_angle(20) #vypíše hodnotu úhlu, v tomto případě kolem 20 print(mot.angle()) wait(2000)

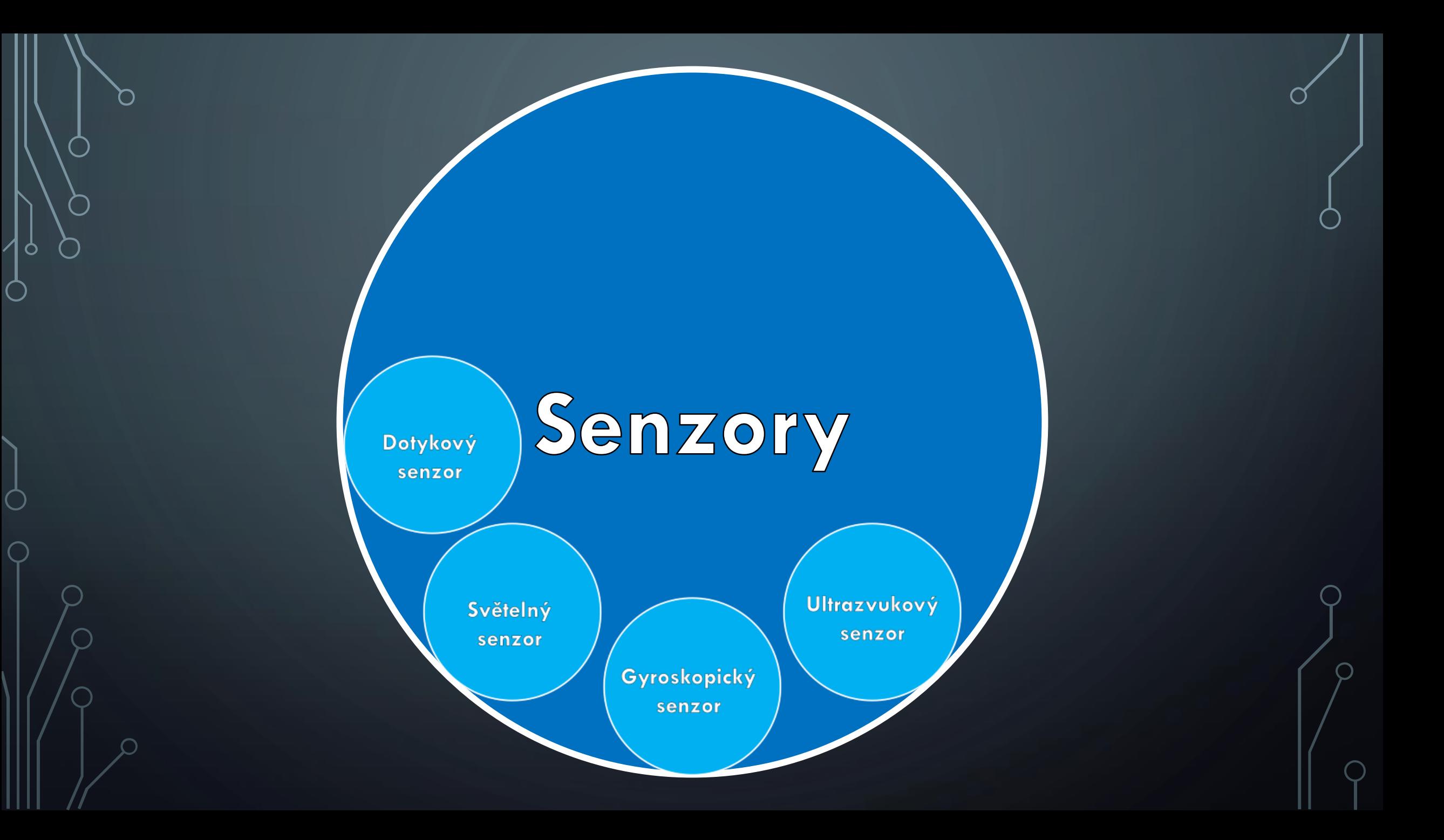

# Dotykový

senzor

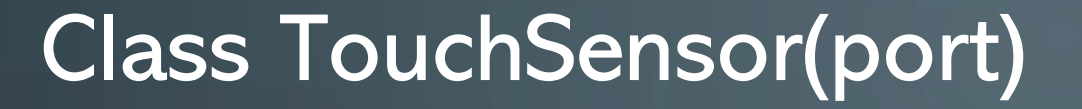

*[Rozcestník](#page-2-0)*

• Port – (Port) určuje port, na kterém je senzor připojen

• Zjistí, zda je senzor sepnutý (*[pressed\(\)](#page-89-0)*)

#### Function pressed()

<span id="page-89-0"></span>*[Rozcestník](#page-2-0)*

#### • Vrací hodnotu (bool), zda je senzor sepnutý

# namapovani touch senzoru na port 3 dot = TouchSensor(Port.S3) # true nebo false, jestli je senzor zmacknuty print(dot.pressed())

# Svělelný

senzor

#### Class ColorSensor(port)

*[Rozcestník](#page-2-0)*

- Port (Port) určuje port, na kterém je senzor připojen
- Měření barvy povrchu (*[color\(\)](#page-92-0)*)
- Měření okolního osvětlení (*[ambient\(\)](#page-93-0)*)
- Měření odražených paprsků červeného světla od povrchu (*[reflection\(\)](#page-94-0)*)
- Měření odražených paprsků červeného, zelená a modrého světla od povrchu (*[rgb\(\)](#page-95-0)*)

## Function color()

<span id="page-92-0"></span>*[Rozcestník](#page-2-0)*

- Vrací hodnotu (Color nebo None) v podobě barvy povrchu
- Vrací hodnotu None, pokud barva nebyla rozeznána

c=ColorSensor(Port.S2) print(c.color()) # vraci barvu

#### Function ambient()

<span id="page-93-0"></span>*[Rozcestník](#page-2-0)*

• Vrací hodnotu (int) dopadajícího světla na senzor [%]

c=ColorSensor(Port.S2) # vraci intenzitu osvetleni print(c.ambient())

#### Function reflection()

<span id="page-94-0"></span>*[Rozcestník](#page-2-0)*

• Vrací hodnotu (int) odražených paprsků červeného světla [%] c=ColorSensor(Port.S2) # vraci odrazivost cerveneho svetla print(c.reflection())

## Function rgb()

<span id="page-95-0"></span>*[Rozcestník](#page-2-0)*

• Vrací hodnotu (array of int) odražených paprsků červeného, zeleného a modrého světla [%]

#### c=ColorSensor(Port.S2)

# vraci odrazivost barev jako trojici cisel (R,G,B) print(c.rgb())

## Ultrazvukový

senzor

## Class UltrasonicSensor(port)

- Port (Port) určuje port, na kterém je senzor připojen
- Určení vzdálenosti (*[distance\(\)](#page-98-0)*)

*[Rozcestník](#page-2-0)*

• Zjištění přítomnosti jiných ultrazvukových senzorů (*[presence\(\)](#page-99-0)*)

#### Function distance(silent=False)

• Vrací vzdálenost (int) senzoru od překážky [mm]

<span id="page-98-0"></span>*[Rozcestník](#page-2-0)*

• Silent – (bool) určuje, zda se senzor po změření vzdálenosti přepne do tichého režimu a nebude vysílat ultrazvukové vlny.

u=UltrasonicSensor(Port.S1) print(u.distance(silent=False)

#### Function presence()

<span id="page-99-0"></span>*[Rozcestník](#page-2-0)*

• Vrací hodnotu (bool), zda byly detekovány ultrazvukové vlny jiného ultrazvukového senzoru

u=UltrasonicSensor(Port.S1) print(u.presence())

# Gyroskopický

senzor

#### Class GyroSensor(port, positive\_direction=Direction.CLOCKWISE)

- Port (Port) určuje port, na kterém je senzor připojen
- Positive\_direction (Direction) určuje kladný směr rotace
- Určení úhlu (*[angle\(\)](#page-102-0)*)

*[Rozcestník](#page-2-0)*

- Určení úhlové rychlosti (*[speed\(\)](#page-103-0)*)
- Změna hodnoty úhlu (*[reset\\_angle\(\)](#page-104-0)*)

#### Function angle()

<span id="page-102-0"></span>*[Rozcestník](#page-2-0)*

• Vrací úhel (int) gyroskopického senzoru [°]

g=GyroSensor(Port.S3) #urcuje uhel senzoru print(g.angle())

#### Function speed()

<span id="page-103-0"></span>*[Rozcestník](#page-2-0)*

- Vrací úhlovou rychlost (int) senzoru [°/s]
- Při zavolání funkce speed() se vynuluje úhel senzoru, proto není vhodné využívat tyto funkce ve stejném kódu

#### g=GyroSensor(Port.S3)

#urcuje rychlost rotace senzoru podle sipek na nem print(g.speed())

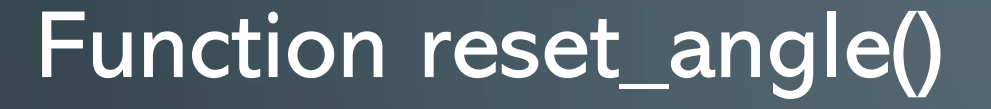

<span id="page-104-0"></span>*[Rozcestník](#page-2-0)*

- Mění hodnotu úhlu senzoru
- Angle (int) určuje hodnotu nastavovaného úhlu [°]

g=GyroSensor(Port.S3) #zresetuje uhel na 100 g.reset\_angle(100) print(g.angle())

Komplexní funkce pro pohyb robota

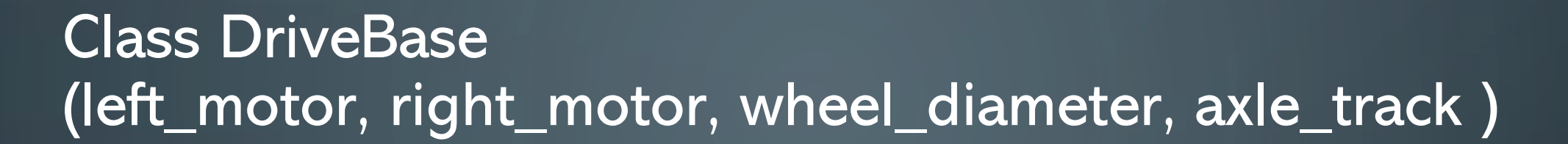

- Left\_motor (Class) určuje třídu pro levý motor robota
- Right\_motor (Class) určuje třídu pro pravý motor robota
- Wheel\_diameter (int) určuje průměr kol [mm]
- Axle\_track (int) určuje vzdálenost mezi body dotyku kol se zemí [mm]
- Rozpohybuje robota (*[straight\(\)](#page-107-0)*, *[turn\(\)](#page-108-0)*, *[drive\(\)](#page-109-0)*)
- Podává informace o robotovi (*[distance\(\)](#page-113-0)*, *[angle\(\)](#page-114-0)*, *[state\(\)](#page-115-0)*)
- Mění parametry robota (*[settings\(\)](#page-110-0)*, *[reset\(\)](#page-112-0)*)
- Zastaví robota (*[stop\(\)](#page-111-0)*)

*[Rozcestník](#page-2-0)*

#### Function straight(distance)

• Robot ujede danou vzdálenost bez zatáčení

<span id="page-107-0"></span>*[Rozcestník](#page-2-0)*

• Distance – (int) určuje vzdálenost, která má být robotem uražena [mm]

motR=Motor(Port.B, Direction.CLOCKWISE) motL=Motor(Port.C, Direction.CLOCKWISE) rob=DriveBase(motL, motR, 68.7, 169) rob.straight(1000) #ujede 1 metr
## Function turn(angle)

*[Rozcestník](#page-2-0)*

- Robot se na místě otočí o daný úhel angle.
- Angle (int) určuje úhel, o který se má robot otočit. [°]

motR=Motor(Port.B, Direction.CLOCKWISE) motL=Motor(Port.C, Direction.CLOCKWISE) rob=DriveBase(motL, motR, 68.7, 169) # otoci se na miste o 360 stupnu rob.turn(360)

#### Function drive(drive\_speed, turn\_rate)

• Robot se pohybuje rychlostí drive\_speed otáčí se rychlostí turn\_rate.

*[Rozcestník](#page-2-0)*

- Drive\_speed (int) určuje rychlost, kterou se robot pohybuje [mm/s]
- Turn\_rate (int) určuje rychlost rotace robota [°/s]

motR=Motor(Port.B, Direction.CLOCKWISE) motL=Motor(Port.C, Direction.CLOCKWISE) rob=DriveBase(motL, motR, 68.7, 169) #jede 100 mm/s a otaci se 20 °/s rob.drive(100,20)

#### Function settings(straight\_speed, straight\_acceleration, turn\_rate, turn\_acceleration)

- Nastavení maximální rychlost a zrychlení translace robota. Nastaví maximální rychlost a zrychlení rotace robota
- Straight\_speed (int) určuje maximální rychlost translace [mm/s]

*[Rozcestník](#page-2-0)*

- Straight\_acceleartion (int) určuje maximální zrychlení translace [mm/s<sup>2</sup>]
- Turn\_rate (int) určuje maximální rychlost rotace [°/s]
- Turn\_acceleration (int) určuje maximální zrychlení rotace [°/s<sup>2</sup>]

motR=Motor(Port.B, Direction.CLOCKWISE) motL=Motor(Port.C, Direction.CLOCKWISE) rob=DriveBase(motL, motR, 68.7, 169) rob.settings(150,50,80,30)  $rob.turn(360)$  # otoc se na miste o 360 stupnu

## Function stop()

*[Rozcestník](#page-2-0)*

• Zastaví robota. Po zastavení se kola mohou volně otáčet.

motR=Motor(Port.B, Direction.CLOCKWISE) motL=Motor(Port.C, Direction.CLOCKWISE) rob=DriveBase(motL, motR, 68.7, 169) rob.drive(70,-10) wait(1000) rob.stop() wait(2000)

#### Function reset()

*[Rozcestník](#page-2-0)*

• Funkce vynuluje uraženou vzdálenost a rotaci robota.

motR=Motor(Port.B, Direction.CLOCKWISE) motL=Motor(Port.C, Direction.CLOCKWISE) rob=DriveBase(motL, motR, 68.7, 169) rob.drive(70,-10) wait(1000) rob.stop() wait(2000) rob.reset() print(rob.distance())

### Function distance()

*[Rozcestník](#page-2-0)*

• Vrací vzdálenost (int) uraženou od posledního zavolání funkce reset() nebo od začátku kódu [mm]

motR=Motor(Port.B, Direction.CLOCKWISE) motL=Motor(Port.C, Direction.CLOCKWISE) rob=DriveBase(motL, motR, 68.7, 169) rob.drive(70,-10) wait(1000) rob.stop() wait(2000) print(rob.distance()) rob.reset() print(rob.distance())

## Function angle()

*[Rozcestník](#page-2-0)*

• Vrací úhel, o který se robot otočil od posledního zavolání funkce reset() nebo od začátku kódu.

motR=Motor(Port.B, Direction.CLOCKWISE) motL=Motor(Port.C, Direction.CLOCKWISE) rob=DriveBase(motL, motR, 68.7, 169) rob.drive(70,-10) wait(1000) rob.stop() wait(2000) print(rob.angle()) rob.reset() print(rob.angle())

#### Function state()

*[Rozcestník](#page-2-0)*

• Vrací hodnoty (array of int) v poli o 4 hodnotách ve tvaru [uražená\_vzdálenost[mm], rychlost\_translace[mm/s], úhel\_robota[°], rychlost\_rotace[°/s]]

motR=Motor(Port.B, Direction.CLOCKWISE) motL=Motor(Port.C, Direction.CLOCKWISE) rob=DriveBase(motL, motR, 68.7, 169)  $\overline{\text{rob.dr}}$ ive $(70,-10)$ wait(1000) print(rob.state()) wait(2000) rob.stop() wait(100) print(rob.state())

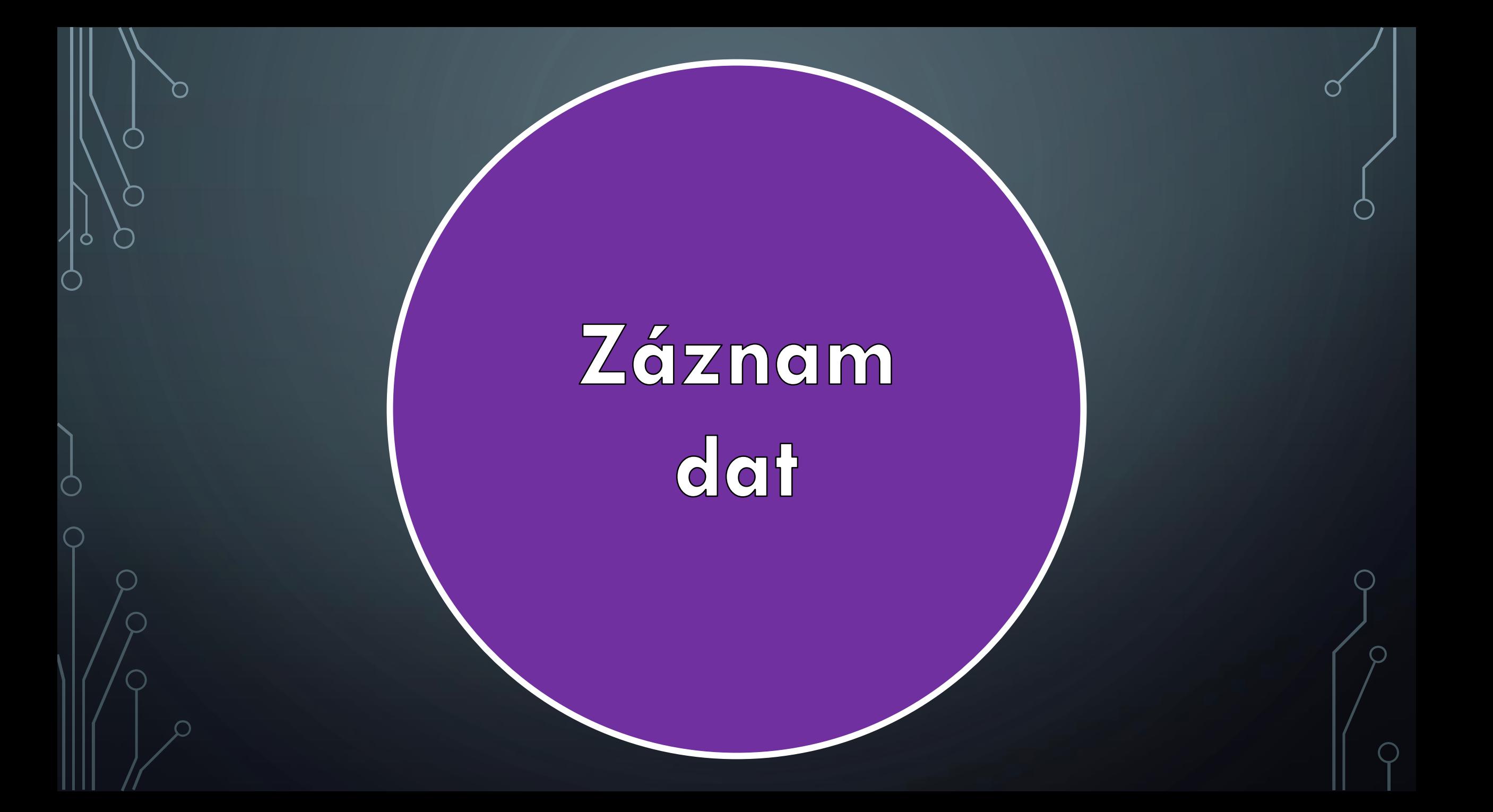

## Class DataLog(\*headers, name='log', timestamp=True, extension='csv', append=False)

• Vytvoří nový soubor

*[Rozcestník](#page-2-0)*

- \*header (str) určuje jména sloupců, která se v souboru vytvoří
- Name (str) určuje název souboru
- Timestamp (bool) určuje, zda má být za název přidána informace o datu a času
- Extension (str) určuje příponu souboru
- Append (bool) určuje, zda má být existující soubor otevřen, nebo nahrazen
- Vytvoří záznam na nový řádek (*[log\(\)](#page-118-0)*)

#### Function log(\*values)

<span id="page-118-0"></span>*[Rozcestník](#page-2-0)*

- Vytvoří záznam v souboru na nový řádek
- \*values (objects) určuje, jaké hodnoty budou zapsány na jeden řádek

```
data = DataLog('cas','uhel',name='roz\operatorname{behMotoru}',\overline{\phantom{a}}timestamp=<code>False,</code>
extension='csv', append='False')
mot = Motor(Port.B)mot.run(500)stopky = StopWatch()
for i in range(50):
     uhel = mot.angle()
     \overline{\text{cas}} = \overline{\text{stopky}}. \text{time}()data.log(cas, uhel)
     wait(100)
```
# Bluetooth

komunikace

#### Před navázáním spojení pomocí kódu

- Zapnout Bluetooth (v menu Wireless and Networks' →Bluetooth→ Powered )
- Zviditelnit zařízení(v menu Wireless and Networks →Bluetooth→ Visible )
- Nalézt a spárovat zařízení přes Bluetooth
- První se musí pustit EV3 chovající se jako server

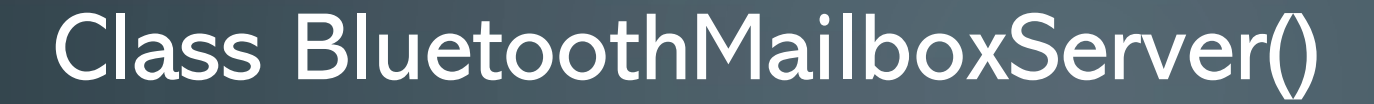

*[Rozcestník](#page-2-0)*

• Vytvoří objekt reprezentující Bluetooth spojení jako server

• Čekání na spojení (*[wait\\_for\\_connection\(\)](#page-122-0)*)

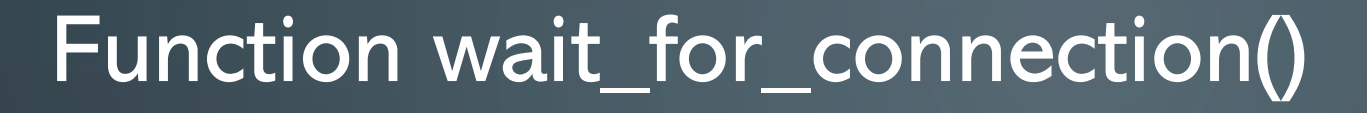

• Vyčkává, dokud se EV3 chovající se jako klient nepřipojí k serveru

<span id="page-122-0"></span>*[Rozcestník](#page-2-0)*

from pybricks.messaging import BluetoothMailboxServer server = BluetoothMailboxServer() server.wait\_for\_connection()

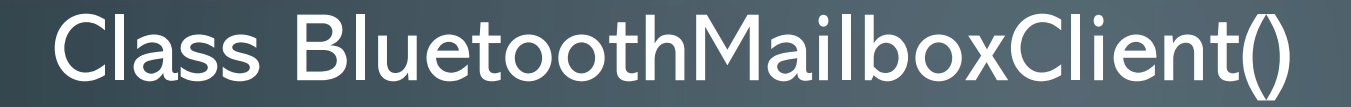

• Vytvoří objekt reprezentující Bluetooth spojení jako klient

• Navázat spojení (*[connect\(\)](#page-124-0)*)

*[Rozcestník](#page-2-0)*

#### Function connect()

<span id="page-124-0"></span>*[Rozcestník](#page-2-0)*

• Připojí se ke kostce EV3 chovající se jako server

from pybricks.messaging import BluetoothMailboxClient client = BluetoothMailboxClient() client.connect('ev3dev')

## Typy schránek

- Pro správnou komunikace je nutné na obou zařízení pojmenovat schránku stejně
- Class Mailbox(name, connection, encode=None, decode=None)
	- Posílání bytů
- Class LogicMailBox(name, connection)
	- Posílání bool hodnot (True/False)
- Class NumericMailBox(name, connection)
	- Posílání čísel
- Class TextMailBox(name, connection)
	- Posílání textu
- Name –(str) název schránky
- Connection (object) určuje chování jako server nebo klient

## Function read()

*[Rozcestník](#page-2-0)*

• Vrací hodnotu ve schránce nebo hodnotu None, pokud je schránka prázdná

from pybricks.messaging import BluetoothMailboxClient client = BluetoothMailboxClient()  $mbox = TextMailbox('greeting',$ client) client.connect('ev3dev') print(mbox.read())

### Function send(value, brick=None)

• Pošle zprávu pomocí Bluetooth komunikace

*[Rozcestník](#page-2-0)*

- Value obsah zprávy, která se má poslat
- Brick (str) označuje EV3, které se má daná zpráva poslat. Pokud je hodnota None, pošle se zpráva všem připojeným EV3.

from pybricks.messaging import BluetoothMailboxClient client = BluetoothMailboxClient() mbox = TextMailbox('greeting', client) client.connect('ev3dev') mbox.send('hello to you!')

## Function wait()

*[Rozcestník](#page-2-0)*

• Vyčkává, dokud nepřijde nová zpráva do schránky

from pybricks.messaging import BluetoothMailboxClient client = BluetoothMailboxClient() mbox = TextMailbox('greeting', client) client.connect('ev3dev') mbox.wait()

#### Function wait\_new()

*[Rozcestník](#page-2-0)*

• Vyčkává, dokud nepřijde nová zpráva do schránky. Navíc obsah zprávy musí být rozdílný od současné hodnoty ve schránce

from pybricks.messaging import BluetoothMailboxClient client = BluetoothMailboxClient() mbox = TextMailbox('greeting', client) client.connect('ev3dev') mbox.wait\_new()